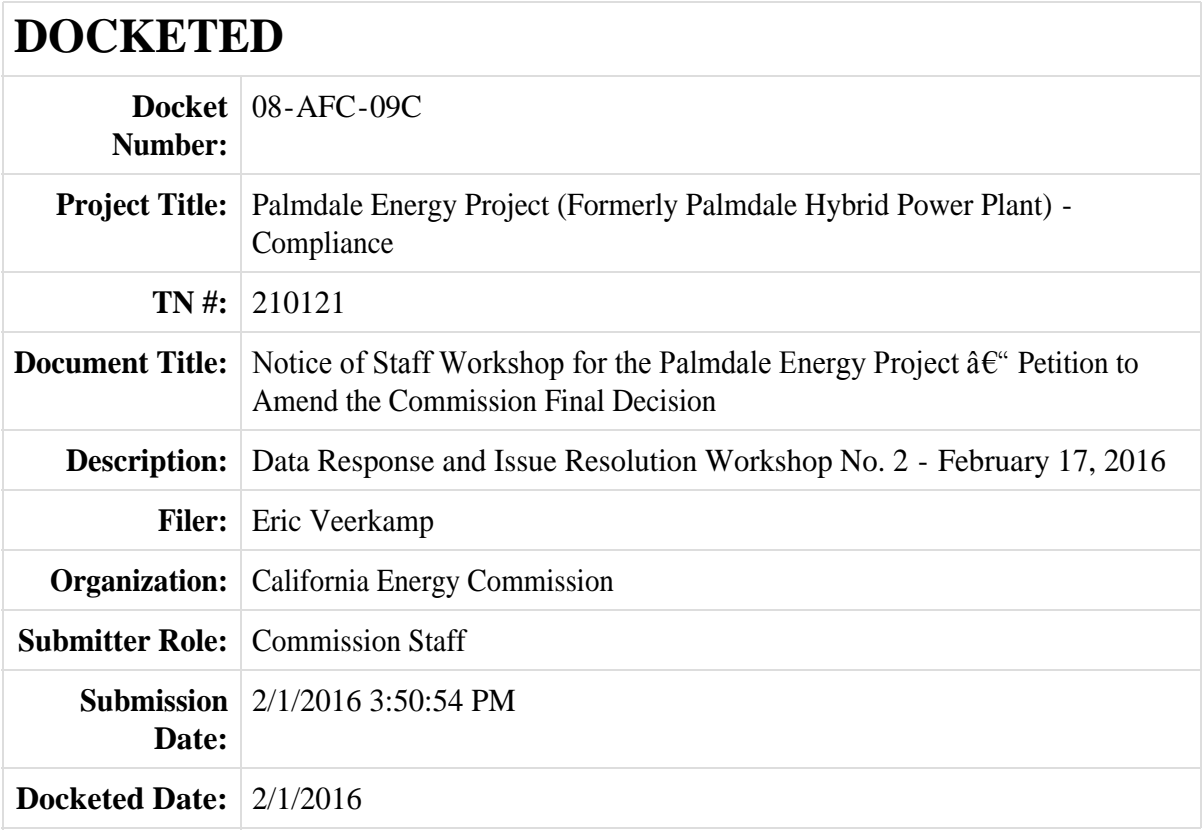

CALIFORNIA ENERGY COMMISSION 1516 NINTH STREET SACRAMENTO, CA 95814-5512 www.energy.ca.gov

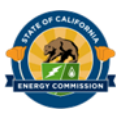

# **Notice of Staff Workshop for the PALMDALE ENERGY PROJECT PETITION TO AMEND THE COMMISSION FINAL DECISION (08-AFC-9C)**

The California Energy Commission (Energy Commission) staff will conduct Data Response and Issues Resolution Workshop No. 2 for the Petition to Amend (PTA) the Energy Commission Final Decision for the Palmdale Energy Project (PEP).

> **Wednesday February 17, 2016 9:30 AM**

**California Energy Commission Charles Imbrecht Hearing Room, First Floor** 1516 9<sup>th</sup> Street Sacramento, California 95814 Wheelchair Accessible

#### WebEx Call-in toll-free number: **1-866-469-3239** Access code**: 923-138-706 This meeting does not require a password**

**(Please see attached instructions for WebEx access)**

#### **PURPOSE**

The purpose of the workshop is to allow staff and the project applicant to discuss data responses regarding the PEP. Staff and the applicant will be prepared to discuss all remaining technical areas as necessary. An opportunity will also be provided for public comment.

Staff filed Data Requests on October 30, 2015 (Set No. 1, TN# 206472), November 25, 2015 (Set No. 2, TN# 206777), and January 15, 2016 (Set No. 3, TN 207442). Staff is seeking clarification on data responses filed for several technical issues, including those related to:

- **Air Quality and Greenhouse Gasses**
- **Cultural Resources**
- Public Health
- **Soil & Water Resources**
- **Transmission System Engineering**
- **Other technical discipline discussion may also occur**

*NOTE:* The discussion order of the above topics is *tentative*, and could change.

# **BACKGROUND**

On April 30, 2015, the project owner, Palmdale Energy, LLC filed a PTA with the Energy Commission. The owner submitted a revised comprehensive PTA on July 17, 2015, requesting that the name of the project be changed from Palmdale Hybrid Power Project to the PEP, and also to modify the technology of the facility. The PEP will be located on approximately 50 acres of land in the city of Palmdale, located in Los Angeles County, California.

# **PROJECT DESCRIPTION**

The PTA requests primary modifications to the PEP to eliminate the solar component of the proposed project; to incorporate newer, fast start, flexible natural gas turbine technology; and to replace the water cooling tower with an air-cooled condenser. The proposed PEP would have a nominal capacity of 645 megawatts (MWs). Primary equipment for the generating facility would include two natural gas-fired combustion turbine-generators rated at 220 MWs each, two heat recovery steam generators (HRSG's), one steam turbine-generator rated at 232 MWs, and one auxiliary boiler. The plant would have an overall gross output of approximately 699.4 MWs (net) with HRSG duct burners in-service.

# **PARTICIPATION**

The status of the proposed project, copies of notices, an electronic version of the PTA, and other relevant documents can be reviewed on the Energy Commission's web site: [http://www.energy.ca.gov/sitingcases/palmdale/index.html.](http://www.energy.ca.gov/sitingcases/palmdale/index.html) You can also subscribe to receive e-mail notification of all proceeding notices and announcements at: [http://www.energy.ca.gov/listservers.](http://www.energy.ca.gov/listservers)

If you wish to provide comments on the PTA or data responses, please submit comments to the Energy Commission using the e-commenting feature by going to the 08-AFC-9C webpage at <http://www.energy.ca.gov/sitingcases/palmdale/index.html> and click on the "Submit eComment" link. A full name, e-mail address, comment title, and either a comment or an attached document (.doc, .docx, or .pdf format) is mandatory. After a challenge-response test used by the system to ensure that responses are

generated by a human user and not a computer, click on the "Agree & Submit Your Comment" button to submit the comment to the commission Dockets Unit.

Please note that written comments, attachments, and associated contact information included within the written comments and attachments, (e.g., your address, phone, email, etc.) will become part of the viewable public record. You are encouraged to use the electronic filing system, or submit your comments by mail to:

#### **Docket Unit California Energy Commission Docket No. 08-AFC-9C 1516 Ninth Street, MS-4 Sacramento, CA 95814-5512** Or e-mailing them to: **[DOCKET@energy.ca.gov](mailto:DOCKET@energy.ca.gov)**

Please direct your technical or project schedule questions to Eric Veerkamp, Energy Commission Compliance Project Manager, at (916) 654-4611, or by e-mail at [mailto:Eric.Veerkamp@energy.ca.gov.](mailto:Eric.Veerkamp@energy.ca.gov) If you desire information on participating in the Energy Commission's review of the project, please contact Alana Mathews, the Energy Commission's Public Adviser, at (916) 654-4489 or toll free in California, at (800) 822- 6228. The Public Adviser's Office can also be contacted via email at [publicadviser@energy.ca.gov.](mailto:publicadviser@energy.ca.gov)

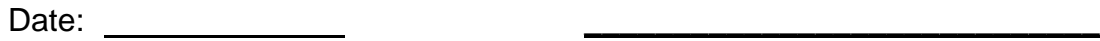

ROGER E. JOHNSON, Deputy Director Siting, Transmission & Environmental Protection Division

Cc: Mail list 7318c Palmdale Listserv **PEP Amendment Data Response Workshop No. 2 WEDNESDAY, February 17, 2016 9:30 AM**

> **California Energy Commission Charles Imbrecht Hearing Room 1516 9th Street Sacramento, CA 95814-5512**

WebEx Call-in toll-free number: **1-866-469-3239** ( Meeting Number**: 923 138 706) (this meeting has no password)**

**(please see attached instructions for WebEx)**

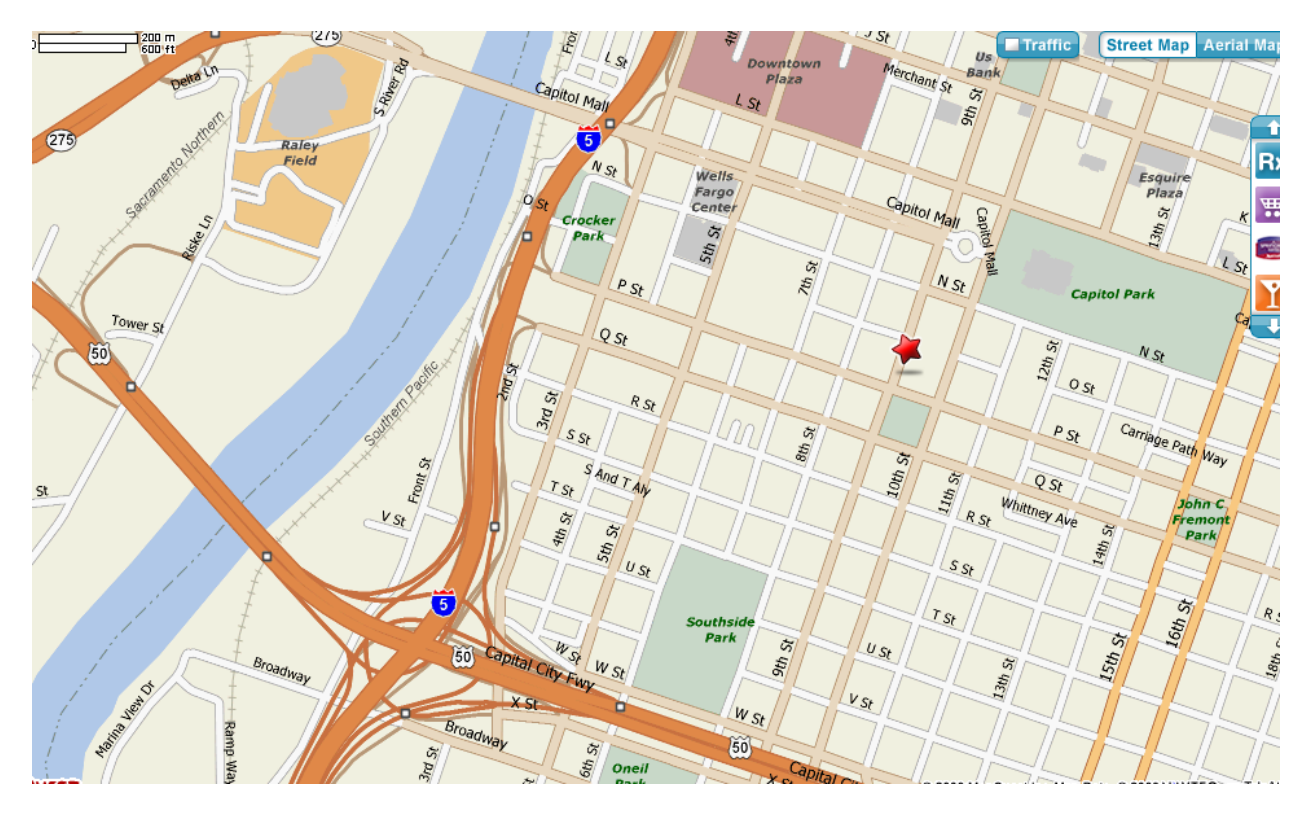

## **REMOTE ATTENDANCE FOR THE**

## **PEP Amendment Data Response Workshop No. 2 on February 17, 2016**

You may participate in this workshop through WebEx, the Energy Commission's online meeting service. Presentations will appear on your computer screen, and you may listen to audio via your computer or telephone. Please be aware that the meeting will be recorded.

## *1. COMPUTER LOG-ON WITH A DIRECT PHONE NUMBER:*

• Please go to https://energy.webex.com and enter: **923 138 706**

#### • **This meeting does not require a password**

After you login, a prompt will appear on-screen for you to provide **your** phone number. In the **Number box**, type your area code and phone number and click **OK**.

**You will quickly receive a call back on your phone for the audio portion of the meeting**.

## *2. COMPUTER LOG-ON FOR CALLERS WITH AN EXTENSION PHONE NUMBER, ETC:*

- Please go to https://energy.webex.com and enter: **923 138 706**
- *After you login, a prompt will ask for your phone number. Click "CANCEL."*
- *Instead call* **1-866-469-3239***. When prompted, enter:* **923 138 706** *and your unique Attendee ID number which is listed in the top left area of your computer screen after you login.*

## *3. TELEPHONE ONLY (NO COMPUTER ACCESS):*

• *Call* **1-866-469-3239** *and when prompted enter: 923 138 706*

If you have difficulty joining the meeting, please call the WebEx Technical Support number at **1-866-229- 3239.** To see if your computer is compatible, visit [http://support.webex.com/support/systemrequirements.

html. Please be aware that the meeting's WebEx audio and on-screen activity may be recorded.

The WebEx recordings of the workshop will be posted on the project's website, and may to be accessed for later review.